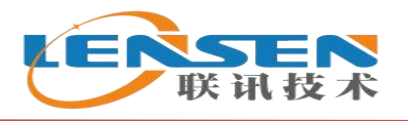

# **LX-RAIO** 系列

# 无线模拟量采集模块

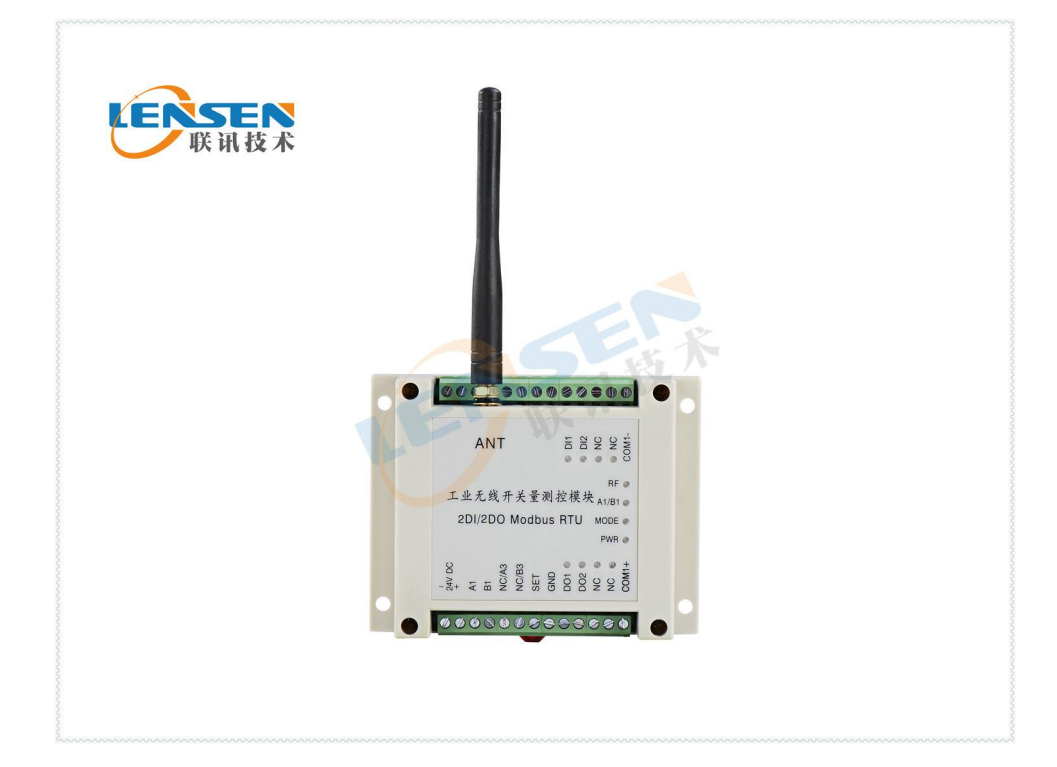

联 系 人:余宝灯

- 联系电话: 13613032557
- 联系 QQ: 3113952431
- **网** 址: www.lensen-tech.cn
- 制造商:深圳前海联讯技术有限公司

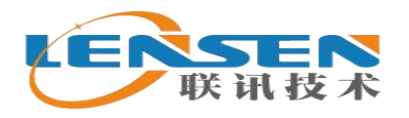

#### 尊敬的用户:

您好!感谢您使用联讯技术无线产品,为了更好、更快、更有效的使用 本产品,请您在使用前仔细阅读本说明书。我公司产品使用方便、功能丰富,能 满足您多方位的需求。

我公司免费为用户使用本产品或二次开发提供良好的技术支持;并提供 一年保修,终身维护的售后服务。

为满足客户不同的结构需要,我公司也可以为用户特别设计更小尺寸或 不同形状的产品。若有任何技术问题或需要技术支持,请拨打技术服务电话: 0755-66624767。

### 一、**LX-RAIO** 系列无线模拟量采集模块概述:

LX-RAIO 系列无线模拟量采集模块是深圳前海联讯技术有限公司自主研发 的工业级控制器。支持点对点、点对多点的无线模拟量信号采集与控制的方式, 如 4-20mA、0-5V、0-10V 等电流或电压信号的无线远传,模块具有收发一体、 安装方便、使用简单、性价比高、稳定可靠等特点,是原有设备或系统的滑速线, 拖曳电缆、滑环等有线信号传递的升级最佳选择产品。

LX-RAIO 系列无线模拟量采集模块目前配置有:2AI、4AI、2AO、4AO 等 四种配置产品;无线发射功率标准配制有 100mW(视距 600 米)、1000mW(视距 3000 米)等两种规格,如需更远距离,可另选无线配置。

#### 二、**LX-RAIO** 无线模拟量采集模块主要应用领域:

LX-RAIO 系列无线模拟量测控模块可广泛用于工业自动化控制中的工厂集 中传感器信号采集、仪表信号传输,是液位、流量、压力、重量、温度、振动、 距离等传感器的无线数据传输的首选产品,已广泛应用在石油、化工、冶金、水 处理、环保、空调、医药等各行各业。

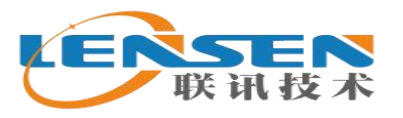

电话: 13613032557

## 三、**LX-RAIO** 系列无线模拟量采集模块产品性能:

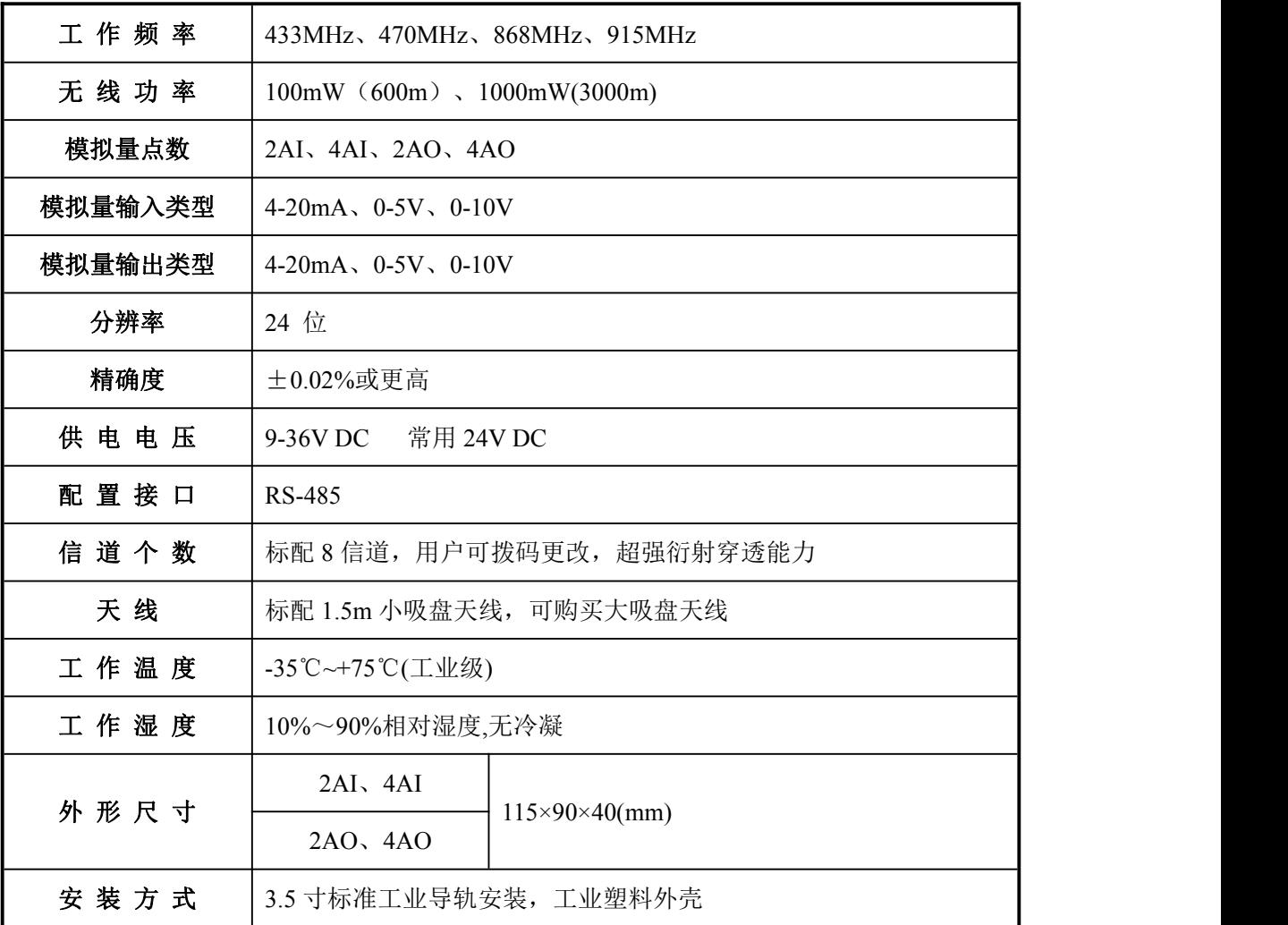

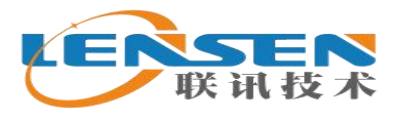

四、**LX-RAIO** 系列无线模拟量采集模块使用案例:

## **1**、一对一配对还原使用方案:

LX-RAIO系列 无线模拟量测控模块配对还原使用

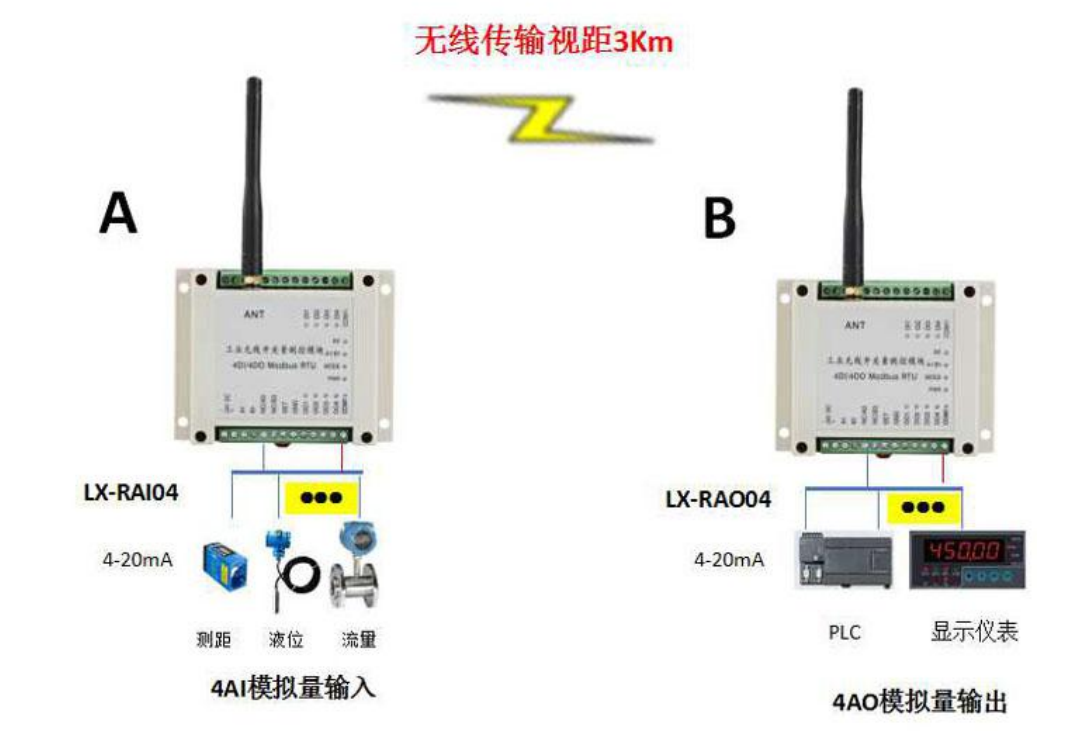

## **2**、一对多配对还原使用方案:

LX-RAIO系列无线模拟量测控模块一对多配对还原使用方案

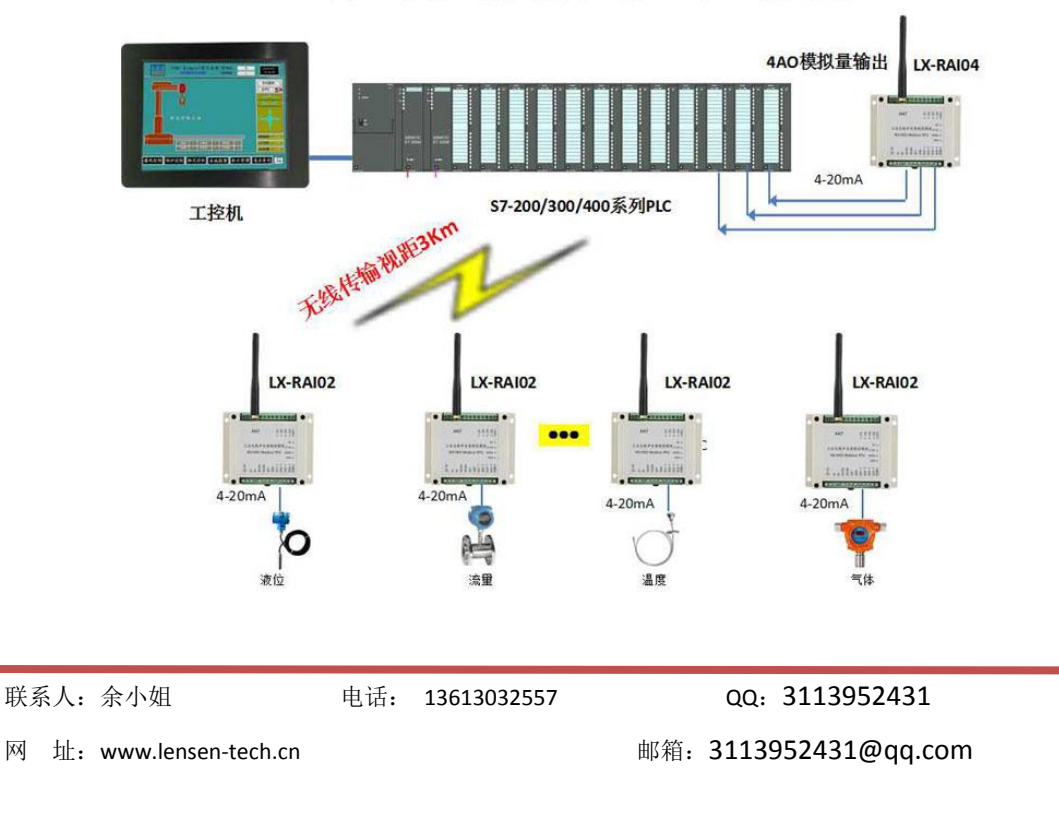

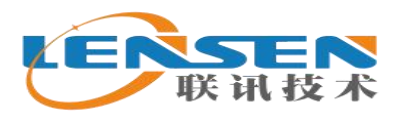

## **3**、一对多 **MODBUS** 通讯使用方案:

LX-R系列与LX-RAIO系列无线模拟量模块一对多配对还原使用方案

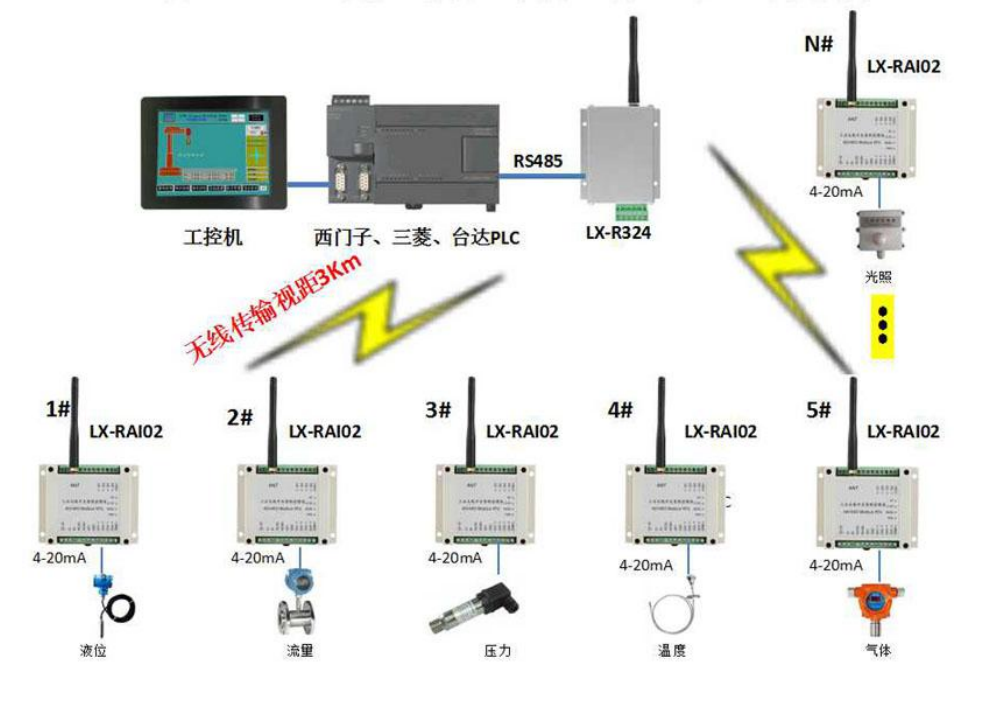

## 五、拨码开关配置说明:

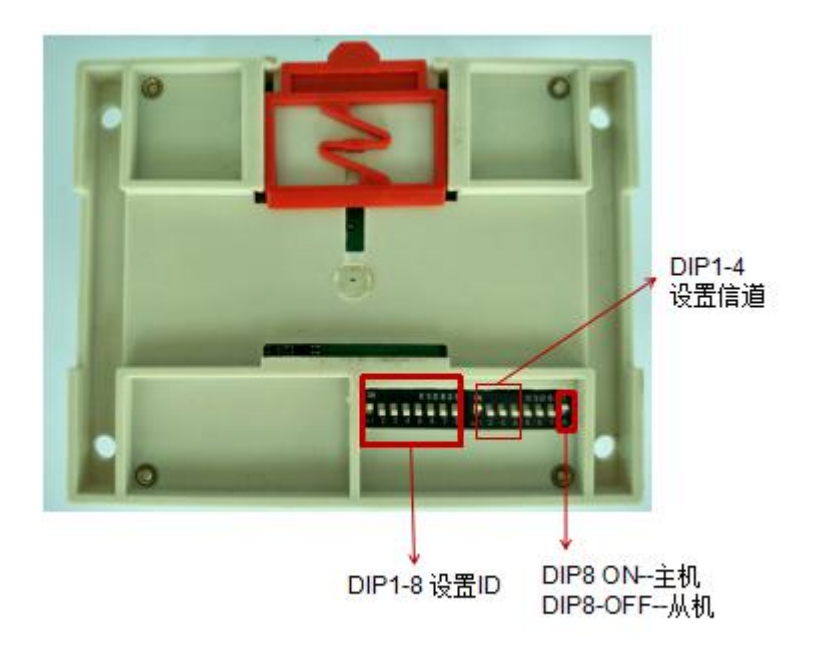

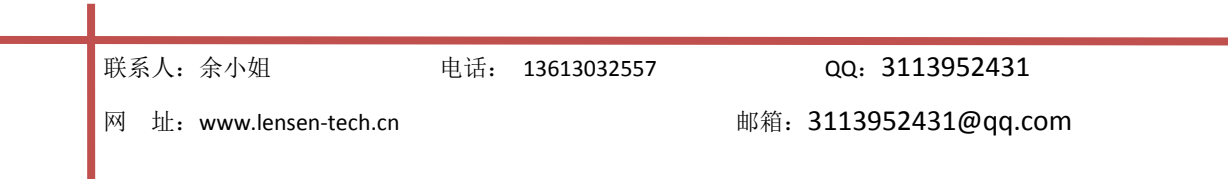

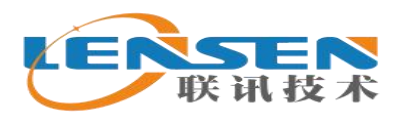

1、外侧拨码 1-4 位为信道拨码, 定义如下:

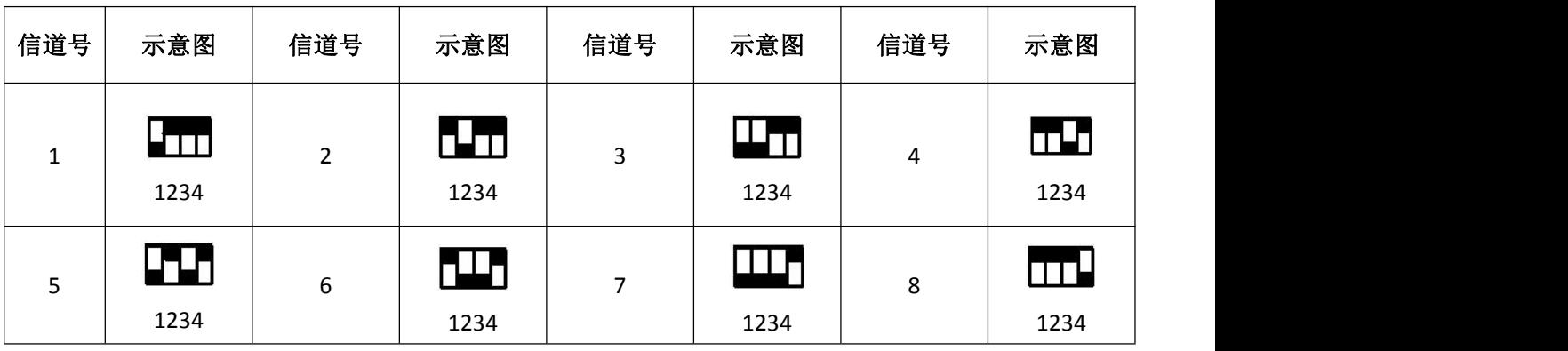

2、外侧拨码 5-8 位为模式拨码, 定义如下:

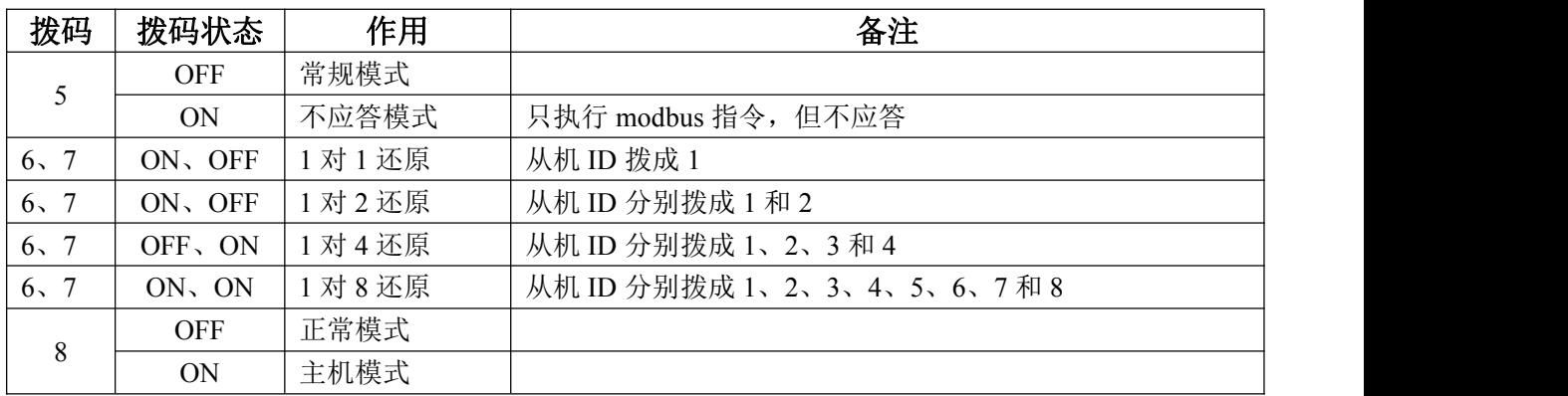

3、内侧拨码 1-8 位为 ID 拨码(也即 Modbus 从机站号), 举例如下:

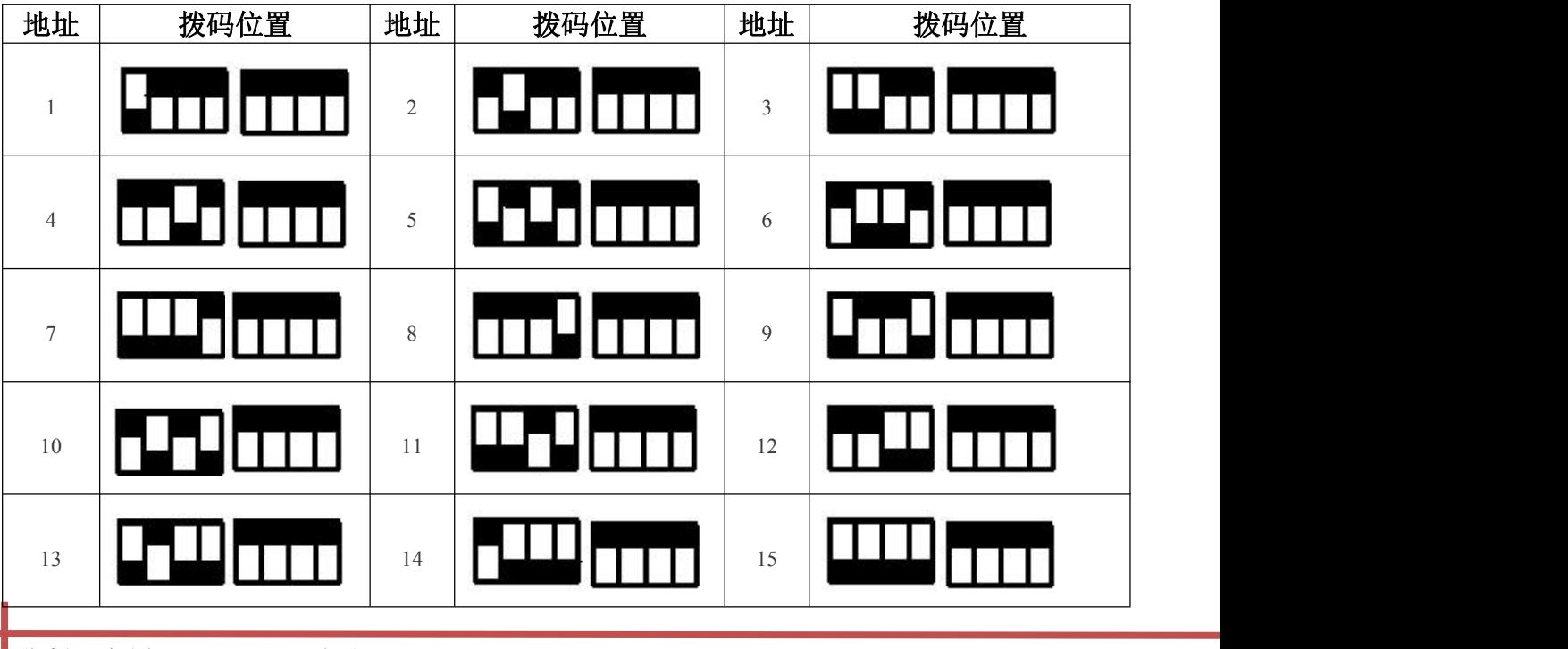

联系人:余小姐 电话: 13613032557 QQ: 3113952431

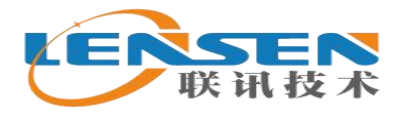

#### **16-254** 号 **ID** 拨码按上图规则配置拨码即可

#### 六、**Modbus RTU** 通讯和具体值换算方法:

#### **1**、寄存器分类:

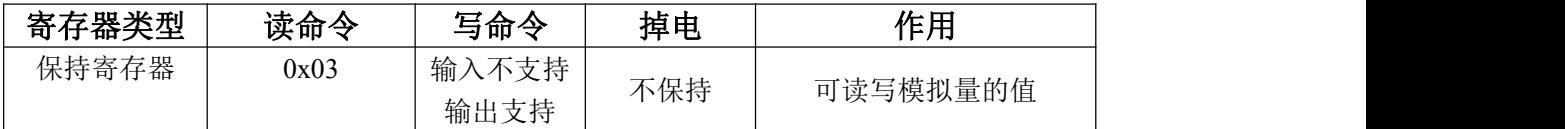

#### **A**、保持寄存器:

- 1:模拟量输入通道的值:0x0008~0x000B
- 2:模拟量输出通道的值:0x0048~0x004B

#### **B**、读取方法:

保持寄存器:可一次读取 4 路模拟量输入值,或控制 4 路模拟量输出值

#### **2**、寄存器控制说明:

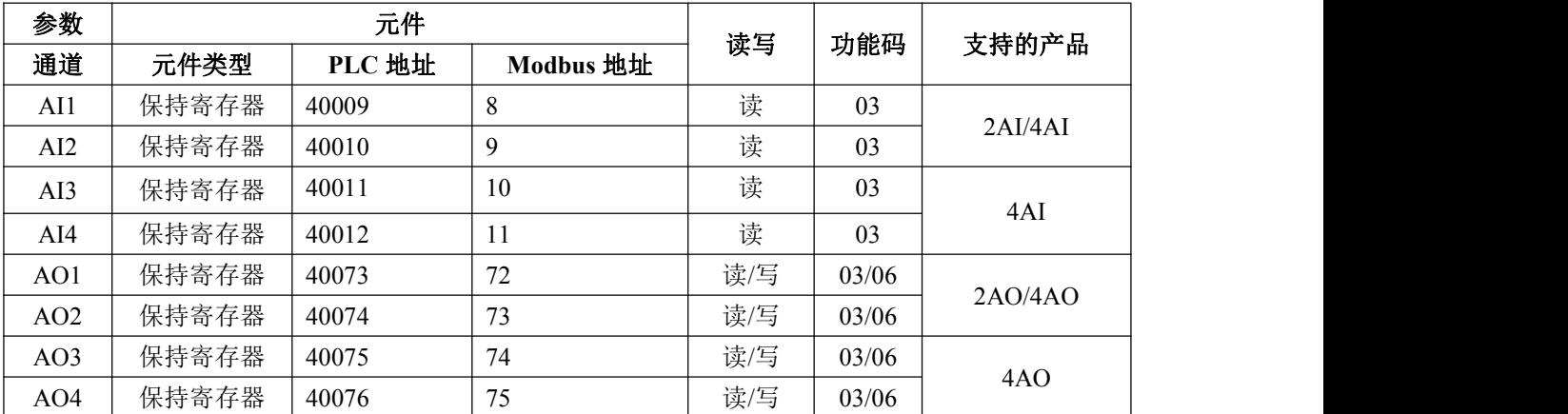

#### **3**、值换算说明:

### 模拟量输入:

模拟量的满量程回读值为:0X7FFF

1:直接测量电流或电压

具体值=读取值/0x7FFF\*量程

例如:读取量程为 0-20ma 的模拟量输入通道 1 的值

寄存器 0x0008(模拟量输入通道 1);

返回的值为 0X3801

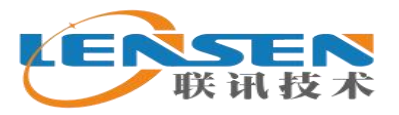

深圳前海联讯技术有限公司 最考业的无线模块、电台供应商 电话: 13613032557

换算电流为: (0X3801/0X7FFF) \*20mA=8.7509mA

2:测量传感器的值(4-20ma,0-6 米液位传感器) 返回的值如果小于等于 6554, 则液位为 0 米 返回的值如果大于 6554,则液位=(读取值-6554)/(32767-6554)\*量程 例如: 返回的值为 0X3801 换算液位为: (0X3801-6554) /26213) \*6 米=1.7815 米

#### 模拟量输出:

模拟量的满量程输出值为:0X7FFF

1:直接控制输出电流或电压 写寄存器值=电流或电压值/量程\*0x7FFF 例如:控制量程为 0-20ma 的模拟量输出通道 1 的值 8.75ma 寄存器 0x0048(模拟量输出通道 1); 写寄存器值:(8.75/20mA)\*0X7FFF =14336=0x3800

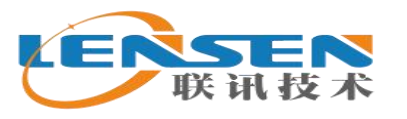

## 六、**LX-RAIO** 系列无线模仪量测控模块接线图:

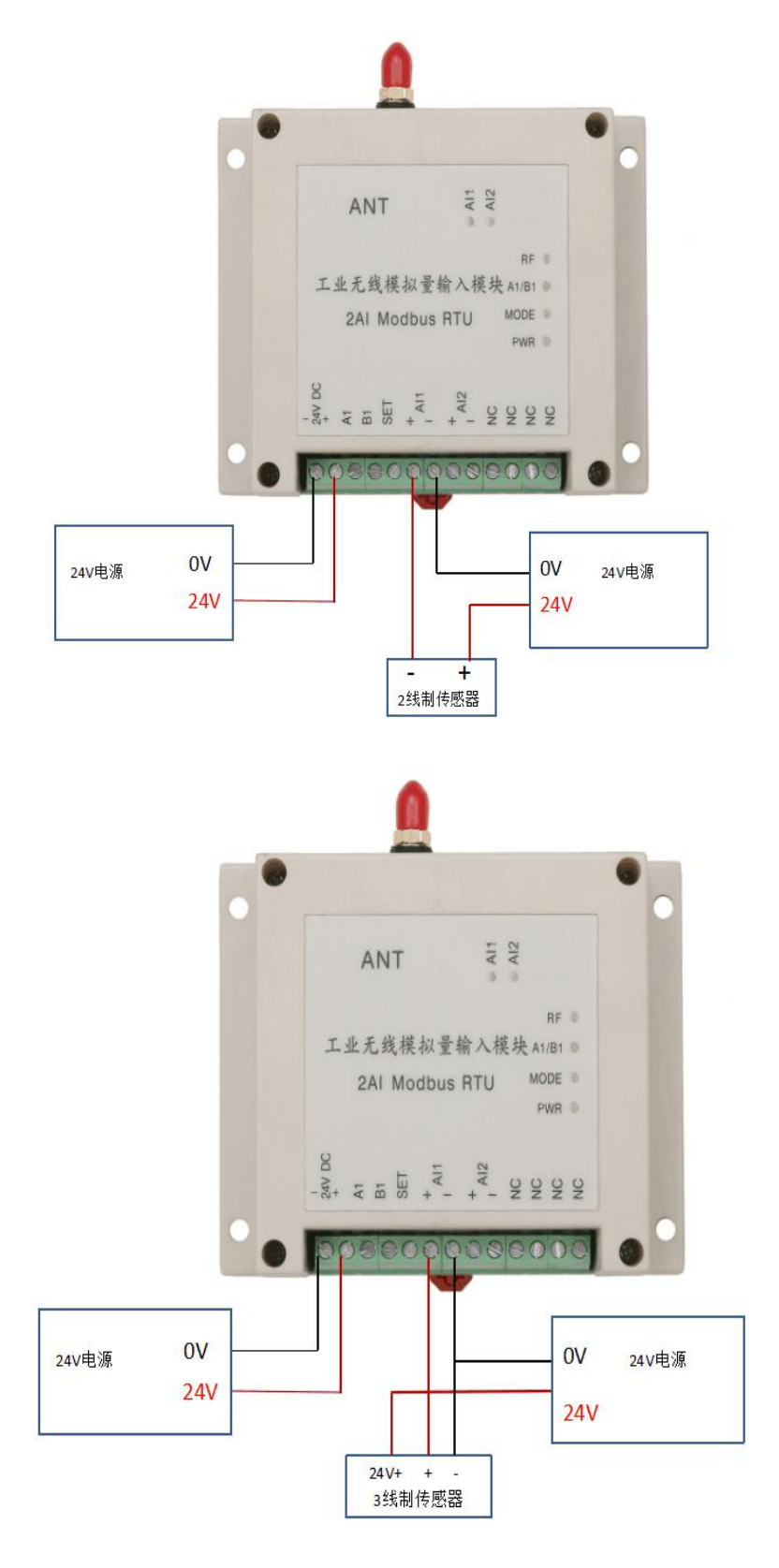

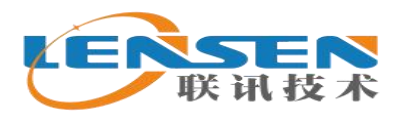

## 七、**LX-RAIO** 系列无线模拟量测控模块选型表:

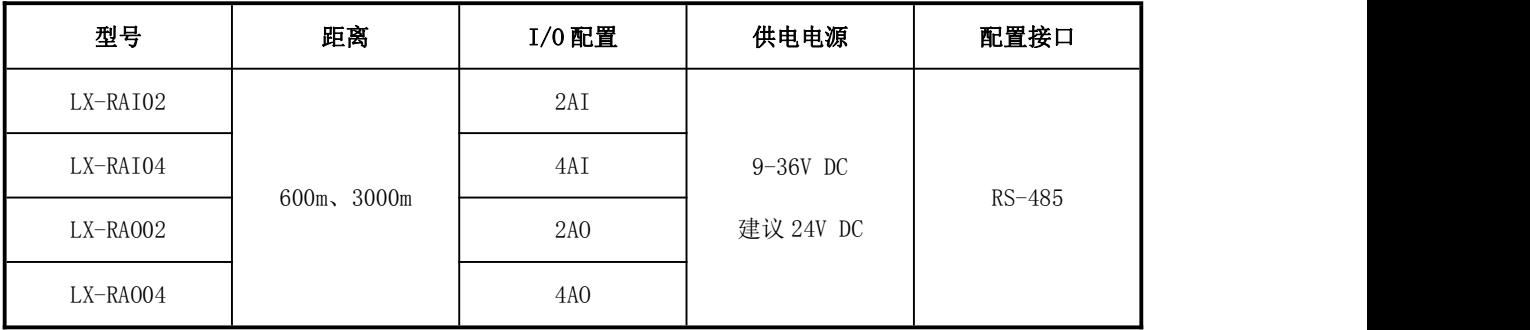

附件 医心包的 医心包的 医心包的 医心包的

天线配置:

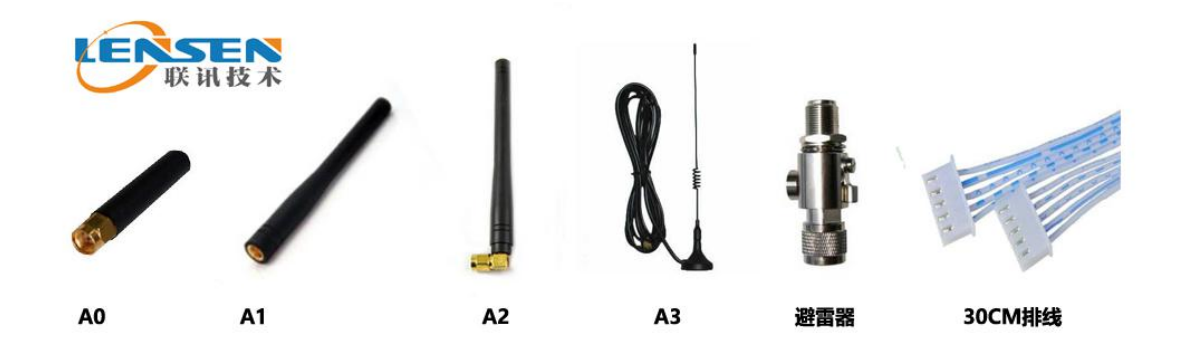

## 常见问题分析:

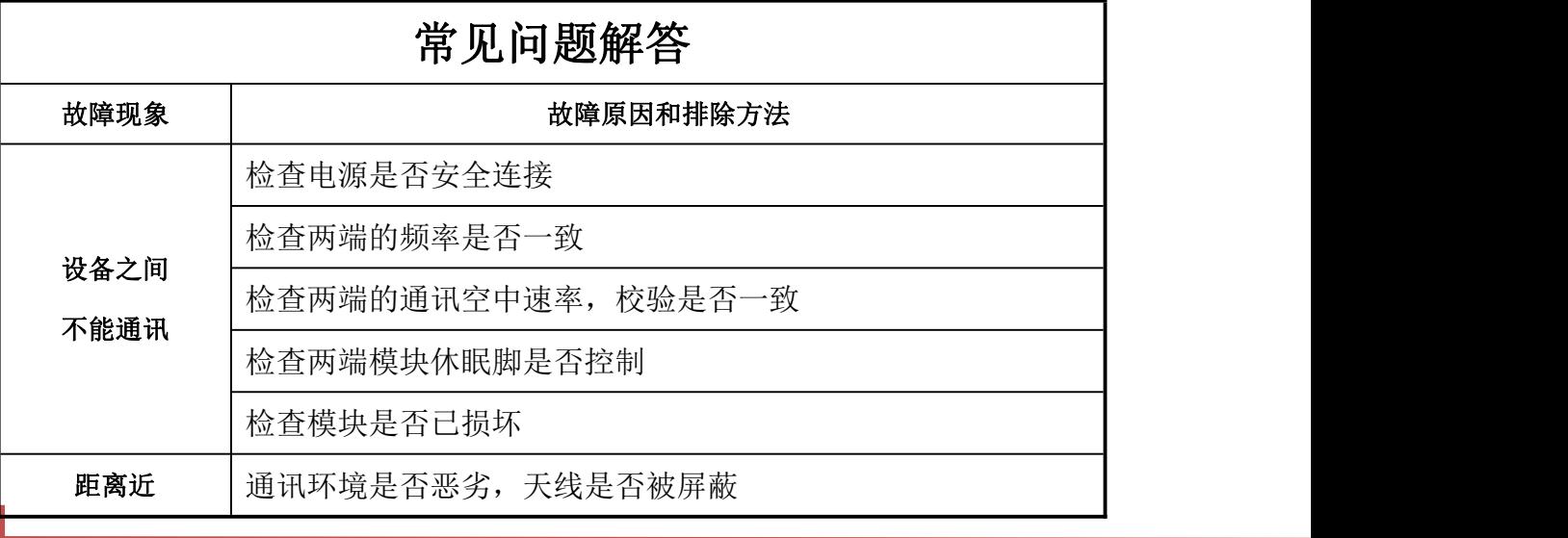

联系人:余小姐 电话: 13613032557 QQ: 3113952431

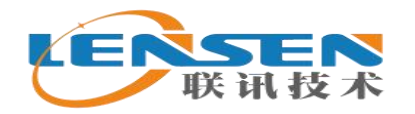

深圳前海联讯技术有限公司

最专业的无线模块、电台供应商 电话: 13613032557

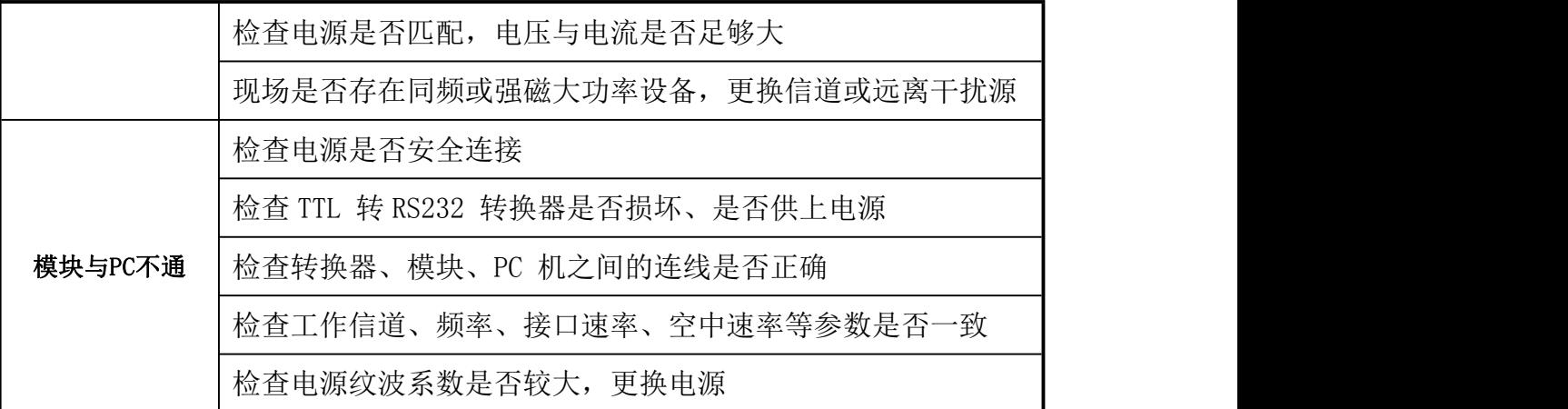

备注:我公司保留未经通知随时更新对本说明书的最终解释权和修改权!

本说明书更新于 2013 年 10 月 28 日